## **TOS Quick Reference for Students**

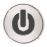

Navigate PeopleSoft Version 9 and Find What You Need Fast

OTS PUBLICATION: PS30 • REVISED 01-15-2008 • ©2008 TOWSON UNIVERSITY • OFFICE OF TECHNOLOGY SERVICES

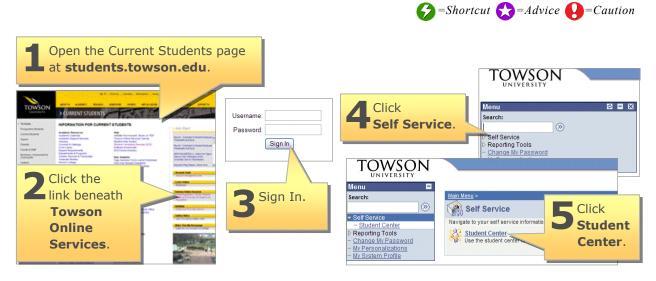

## **TOS Student Center**

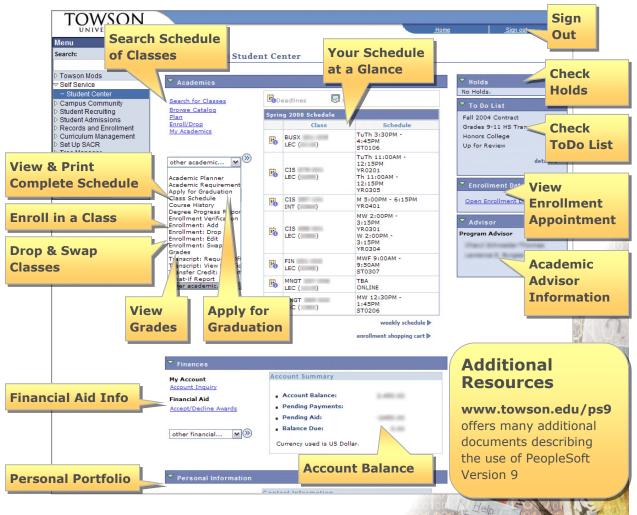

© 2005 Towson University -This work is licensed under the Creative Commons Attribution-NonCommercial-NoDerivs License. Details available at http://www.towson.edu/OTStraining. 410-704-4070.